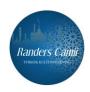

### §1 - NAVN OG HJEMSTED

- 1. Foreningens navn er Randers Kultur Forening
- 2. Foreningen blev stiftet i 2003
- 3. Foreningens hjemsted er Randers
- 4. CVR-nummer:

### §2 - FORMÅL

Foreningens primære formål er fremme gudsdyrkelse i islam samt fremme samt øge sammenholdet og solidariteten blandt dens medlemmer, udføre religiøse, videnskabelige, kulturelle og sociale aktiviteter, give sine medlemmer bedre rammer for gudsdyrkelse i overensstemmelse med den islamiske troslære og forbedre de eksisterende muligheder herom, samt støtte og opfordre for humanitære bistand og almennyttige aktiviteter.

### §3 - GRUNDLÆGGENDE PRINCIPPER

- 1. Foreningen har sit virke i overensstemmelse med de demokratiske værdier og grundlæggende friheds- og menneskerettigheder.
- 2. Foreningen forfølger ikke politiske mål og er partipolitisk uafhængig.
- 3. Foreningen støtter og deltager ikke i ulovlige aktiviteter.
- 4. Foreningens aktiviteter er almennyttige.

#### §4 - MEDLEMSKAB AF FORENINGEN

- 1. Enhver med bopæl i Danmark, som accepterer foreningens vedtægter og den bemyndigede bestyrelses beslutninger, kan blive medlem af foreningen. Medlemskab sker med bestyrelsens godkendelse. Er der ikke truffet afgørelse om afvisning af medlemskab inden 3 måneder efter betaling af kontingent, anses medlemskabet for realiseret.
- 2. Foreningen anvender protokollat eller it-system til registrering af medlemskaber og betalingstransaktioner.
- 3. Et medlem kan opsige sit medlemskab ved skriftlig henvendelse til bestyrelsen. Betalt medlemskontingenter refunderes ikke.
- 4. Foreningens bestyrelse kan beslutte at ekskludere et medlem, hvis vedkommende handler i strid med foreningens vedtægter, eller hvis vedkommende kommer i kontingentrestance. Beslutning om eksklusion kan indbringes til generalforsamlingen.
- 5. Ved udmeldelse eller eksklusion af foreningen kan den udtræden ikke benytte sig af foreningens tilbud og faciliteter, foruden religiøse tjenester og islamisk undervisning.

#### §5 - GENERALFORSAMLING

- 1. Generalforsamlingen er foreningens øverste myndighed.
- 2. Den ordinære generalforsamling afholdes årligt inden udgangen af maj måned.

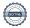

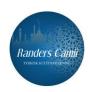

- 3. Bestyrelsen indkalder skriftligt foreningens medlemmer og paraplyorganisationen (Dansk Tyrkisk Islamisk Stiftelse) til generalforsamling med mindst 15 dages varsel. Endvidere annonceres generalforsamlingen med mindst 15 dages varsel på foreningens opslagstavle og ved fredagsbønnen. Dagsordenen for den ordinære generalforsamling, foreningens årsrapport og beretningen bekendtgøres for medlemmer samtidig med indkaldelsen.
- 4. Forslag, der ønskes behandlet på generalforsamlingen, skal være bestyrelsen i hænde senest syv dage før generalforsamlingens afholdelse.
- 5. Dagsorden for den ordinære generalforsamling skal mindst indeholde følgende punkter:
  - a. Valg af dirigent og referenter
  - b. Årsberetningen
  - c. Forelæggelse og godkendelse af årsregnskab
  - d. Beslutning om kontingent
  - e. Behandling af indkomne forslag
  - f. Valg af bestyrelse (hver andet år)
  - g. Valg af tilsynsråd (hvert andet år)
  - h. Eventuelt
- 6. Møde- og stemmeberettigede på generalforsamlingen er alle medlemmer, der er fyldt 18 år, og som forinden har betalt forfaldent kontingent, samt har været medlem siden det forudgående regnskabsår. Et mødeberettigede medlem kan give skriftlig fuldmagt til et andet medlem, og dermed lade sig repræsentere på generalforsamlingen. Et medlem kan dog højst repræsentere et medlem ved fuldmagt.
- 7. Såfremt bekendtgørelser og indkaldelser sker som angivet i vedtægterne, søges der ikke flertal for generalforsamlingen.
- 8. Bestyrelsesmedlemmer vælges efter personlige stemmer eller listestemmer. Opstillingsformen bestemmes af generalforsamlingen. Et medlem kan stille op som bestyrelses- eller tilsynsrådsmedlem, hvis vedkommende har betalt forfaldent medlemskontingent, og har været medlem af foreningen mindst to år. Personer som er medlem til andre trossamfund kan ikke stille op som bestyrelses- eller tilsynsrådsmedlem.
- 9. I tilfælde af en ny bestyrelse ikke kan vælges, fortsætter den siddende bestyrelse endnu et år. Hvis det ikke er muligt, skal dirigenten nedsætte et udvalg, som skal fungere som midlertidig bestyrelse til at indkalde til en ekstraordinær generalforsamling inden for en måned.
- 10. Generalforsamling træffer beslutninger ved simpelt stemmeflertal blandt de tilstedeværende medlemmer. Dette gælder dog ikke for vedtægtsændringer og beslutning om foreningens opløsning. Vedtagelse af forslag til vedtægtsændring kan kun finde sted på en ordinær generalforsamling og kun, hvis forslaget til vedtægtsændring og indhold heraf fremgår af dagsordenen. Vedtagelse af vedtægtsændringer kræver 2/3 stemmeflertal af de tilstedeværende stemmeberettigede medlemmer.

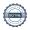

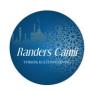

### §6 - EKSTRAORDINÆR GENERALFORSAMLING

- 1. Indkaldelse til ekstraordinær generalforsamling sker efter bestyrelsens beslutning, eller når antallet af bestyrelsesmedlemmer reduceres af forskellige årsager til færre end fem medlemmer. Endvidere afholdes ekstra ordinær generalforsamling, når mindst 1/3 af foreningens medlemmer skriftligt anmoder herom.
- 2. Ekstraordinær generalforsamling skal afholdes senest en måned efter fremsat anmodning, jf. principperne i § 5.

### §7 - BESTYRELSE

- 1. Foreningen ledes af en bestyrelse på mindst fem og højst tretten ordinære medlemmer og to suppleanter. Bestyrelsen vælges på den ordinære generalforsamling for en periode på to år. Der lægges særligt vægt på, at kvinder og unge bliver repræsenteret i ledelsen.
- 2. Bestyrelsen konstituerer sig senest en uge efter generalforsamlingen med formand, næstformand, revisor og sekretær.

### §8 - STYRELSE AF FORENING OG TEGNINGSRET

- 1. Bestyrelsens beslutning er nødvendig for foreningens økonomiske, juridiske og administrative transaktioner. Bestyrelsesmøder indkaldes af formanden, når vedkommende finder det nødvendigt. Der afholdes mindst et bestyrelsesmøde hver tredje måned. Bestyrelsens beslutninger træffes ved simpelt stemmeflertal. Ved stemmelighed er formandens stemme udslagsgivende. Der skal føres protokol over bestyrelsens beslutninger.
- 2. Formanden er pligtig til at indkalde til bestyrelsesmøde, hvis mindst tre bestyrelsesmedlemmer fremsætter anmodning herom. Bestyrelsesmødet skal afholdes senest to uger efter, der er fremsat anmodning.
- 3. Bestyrelsen er ansvarlig for at etablere kvinde-, ungdoms-, familieråd og lignende med henblik på at opnå foreningens formål.
- 4. Foreningen tegnes i økonomisk henseende af bestyrelsens formand i forening med kassereren, eller af bestyrelsens formand/kassereren i forening med to bestyrelsesmedlemmer.
- 5. Der kræves generalforsamlingsbeslutning ved køb, salg og økonomisk sikkerhedsstillelse (pant) og optagelse af lån i fast ejendom.
- 6. Bestyrelsen afleverer ansvarfordeling, vedtægtsændringer, generalforsamlingsbeslutninger og regnskabsberetninger til de relevante myndigheder rettidigt.

## §9 - TILSYNSRÅD

- 1. Tilsynsrådet består af mindst to ordinære medlemmer og én suppleanter, som er valgt af generalforsamlingen. Medlemmerne af tilsynsrådet og bestyrelsen må ikke være hinandens nære slægtninge.
- 2. Tilsynsrådet fører tilsyn med bestyrelsen mindst hver fjerde måned, på en dato fastsat af bestyrelsen. Tilsynsrådet skal påse, at foreningens finansielle midler anvendes i

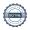

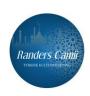

- overensstemmelse med foreningens formål og de beslutninger, bestyrelsen har truffet. I ekstraordinære situationer skal tilsynsrådet føre tilsyn inden for 15 dage efter, der er givet skriftligt varsling.
- 3. Tilsyn gennemføres kun på foreningens adresse. Relevante dokumenter og oplysninger til tilsynet opbevares i et sikkert skab på foreningens kontor.
- 4. Tilsynsrådet kan enten godkende regnskabsrapporten inden den forelægges generalforsamlingen, eller fremsætte sine synspunkter eller bemærkninger vedrørende rapporten for generalforsamlingen.

### §10 - REGNSKAB

- 1. Foreningens likvide midler opbevares på en bankkonto oprettet i foreningens navn.
- 2. Foreningens regnskabsår løber fra 1. januar 31. december.
- 3. Revision af foreningens regnskaber foretages af bestyrelsen valgte kasser, som også fører foreningens medlemsbog. Årsrapporten udarbejdes i overensstemmelse med lovgivningen (årsregnskabsloven).

### §11 - RELATIONER TIL PARAPLYORGANISATIONEN

- Foreningen tilslutter sig paraplyorganisationen Dansk Tyrkisk Islamisk Stiftelse (Fond, CVR-nr.: 14414584), og forpligter sig til at overholde de i stiftelsens vedtægter beskrevne formål og medlemsbetingelser. Foreningen tilbyder tjenester i overensstemmelse med de principper, som stiftelsen er underlagt i forhold til tro og tilbedelse.
- 2. Foreningen holder moskeen ved navn Randers Moske åben for gudstjeneste for at opfylde de angivne formål. Den sikrer, at moskeen og i givet fald den af Stiftelsen anviste ejendom til foreningens brug er klar til betjening og brug for medlemmerne.
- 3. Foreningen kan yde økonomisk støtte til stiftelsen i form af bidrag eller donationer den indsamler, med henblik på at videreudvikle stiftelsens tjenester.

#### §12 - OPHØR

- 1. Beslutning om foreningens opløsning kan kun træffes på en generalforsamling indkaldt til dette formål.
- 2. Til vedtagelse af beslutningen kræves, at mindst 2/3 stemmeberettigede medlemmer er til stede, og mindst 3/4 af de tilstedeværende medlemmer stemmer herfor.
- 3. I tilfælde af foreningens opløsning nedsættes et likvidationsudvalg, der træder i bestyrelsens sted, og som består af den opløsende bestyrelse.
- 4. Ved opløsning af foreningen overdrages foreningens midler til en fond eller forening, der har samme formål som foreningen hjemhørende her i landet eller i et andet EU/EØS-land der har et almenvelgørende eller på anden måde almennyttigt formål, eller til foreningens hjemstedskommune. Såfremt betingelserne om opløsning er opfyldt, vedtages beslutningen om foreningens opløsning på generalforsamlingen, hvor forslaget blev behandlet.

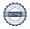

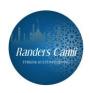

## §13 - VEDTAGELSE OG IKRAFTTRÆDELSE

Disse vedtægter træder i kraft fra vedtagelsen på ekstraordinære generalforsamling den 06/11/2022

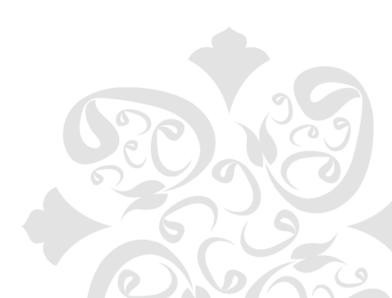

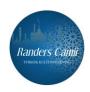

## §1 - DERNEĞİN ADI VE YERİ

- 1. Derneğin Adı: Randers Kültür Derneği
- 2. Dernek 2003 yılında kurulmuştur.
- 3. Derneğin merkezi Randers şehridir.
- 4. CVR numarası:

### §2 - AMAÇ

Derneğin temel amacı İslam dininin vecibelerini yerine getirebilmeleri için üyelerine imkân sağlamak ve var olan imkanları geliştirmektir. Ayrıca dini, ilmi, kültürel, sosyal ve sportif faaliyetler gerçekleştirerek üyeleri arasındaki birlik ve dayanışmayı artırmayı, yardım projeleri ile tüm insanlığa faydalı olmayı amaç edinir.

## §3 - DERNEĞİN PRENSİPLERİ

- 1. Dernek, faaliyetlerini demokratik değerler, temel hak ve özgürlükler çerçevesinde yürütür.
- 2. Dernek, siyasi amaç gütmez ve herhangi bir siyasi partinin politikasını izlemez.
- 3. Radikal faaliyetlerde bulunmaz ve bu tür faaliyetleri desteklemez.
- 4. Dernek, faaliyetlerinde toplum yararını gözetir, kâr amacı gütmez.

## §4 - DERNEĞE ÜYELİK

- 1. Dernek tüzüğünü ve yetkili kurul kararlarını kabul eden ve Danimarka'da ikamet eden herkes derneğe üye olabilir. Üyelik yönetim kurulunun onayı ile gerçekleşir. Aidatının ödenmesinin ardından 3 ay içinde üyeliğin reddine ilişkin bir karar alınmamış ise üyelik gerçekleşmis sayılır.
- 2. Dernek üyelerin kayıt ve ödeme işlemleri için bir defter veya sistem kullanır.
- 3. Üyelikten ayrılma talebi yazılı olarak alınır. Dernek üyeliğinden ayrılanlara aidatları iade edilmez.
- 4. Üye tüzüğe aykırı hareket ettiğinde veya aidatını ödemediğinde yönetim kurulu tarafından üyelikten ihraç edilebilir. İhraç edilen üye genel kurula itiraz edebilir.
- 5. Üyelik aidatını ödemeyen, üyelikten ayrılan veya ihraç edilen kişiler din eğitimi ve din hizmetleri hariç derneğin diğer imkanlarından yararlanamaz.

### §5 - GENEL KURUL

- 1. Genel kurul derneğin en yüksek karar organıdır.
- 2. Derneğin olağan genel kurul toplantısı her yıl en geç mayıs ayı sonuna kadar yapılır.
- 3. Yönetim kurulu olağan genel kurul çağrısını üyelere ve çatı kuruluşa en az 15 gün önceden yazılı olarak bildirir. Ayrıca, genel kurul çağrısının yine en az 15 gün önce duyuru panosunda ve cuma namazında ilanı sağlanır. Gündem, faaliyet raporu ve mali rapor da bu sürede üyelerle paylaşılır.
- 4. Genel kurulda görüşülmesi talep edilen konular genel kurul tarihinden en az bir hafta önce yönetim kuruluna teslim edilmelidir.

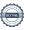

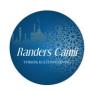

- 5. Olağan genel kurul gündemi en az şu maddelerden oluşur:
  - a. Divan başkanı ve katiplerin seçimi,
  - b. Faaliyet raporunun okunması ve kabulü,
  - c. Muhasebe raporunun sunumu ve kabulü,
  - d. Aidat miktarının kararlaştırılması,
  - e. Tekliflerin görüşülmesi,
  - f. Yönetim kurulu seçimi (2 yılda bir),
  - g. Denetleme kurulu seçimi (2 yılda bir),
  - h. Dilek ve temenniler,
- 6. Genel kurula en az bir önceki mali yılda derneğe kaydolmuş ve aidat borcu olmayan reşit üyelerin katılım ve oy hakkı vardır. Katılım hakkı olan üyeler kendilerini temsilen bir üyeye yazılı vekalet verebilir. Bir üye ancak bir kişiyi vekaleten temsil edebilir.
- 7. Duyuru ve davetlerin tüzükte belirtildiği şekilde yapılmış olması halinde genel kurul toplantısı için çoğunluk aranmaz.
- 8. Ayrı bir yönerge ile belirlenmemiş ise yönetim ve denetim kurulu seçiminin nasıl yapılacağı genel kurulda belirlenir. Bu kurullara Derneğe en az 2 yıldır üye olan ve aidat borcu bulunmayanlar aday olabilir. Diğer bir inanç cemiyetine üye olan kişiler yönetim kurulunda yer alamazlar.
- 9. Seçimli genel kurulda yeni bir yönetimin oluşmaması halinde mevcut yönetim 1 yıl daha görevine devam eder. Mümkün olmaması halinde divan 1 ay içerisinde olağanüstü genel kurulu toplamak üzere bir heyeti geçici yönetim kurulu olarak belirler
- 10. Genel kurulda (tüzük değişikliği ve derneğin feshi hariç) alınacak kararlar toplantıya katılan üyelerin salt çoğunluğu ile alınır. Tüzük değişikliği, ancak değişiklik teklifinin davet/ilan ve gündemde olduğu genel kurulda katılan üyelerin 2/3 oy çoğunluğu ile yapılabilir.

## §6 - OLAĞANÜSTÜ GENEL KURUL

- 1. Olağanüstü genel kurul, yönetim kurulunun çağrısı, yönetim kurulu üye sayısının çeşitli nedenlerle beşin altına düşmesi veya dernek üyelerinin en az 1/3'ünün yazılı talebi üzerine toplanabilir.
- 2. Bu durumda olağanüstü genel kurul 5 inci maddede tanımlı esaslara göre en geç bir ay içerisinde yapılır.

## §7 - YÖNETİM KURULU

- 1. Dernek, genel kurul toplantısında iki yıllığına seçilen en az 5 en fazla 13 asil ve 2 yedek üyeden oluşan yönetim kurulu tarafından yönetilir. Yönetimde kadın ve gençlerin temsiline önem verilir.
- 2. Seçilen yönetim kurulu, genel kurulu takiben en geç bir hafta içinde aralarından başkan, başkan yardımcısı, sayman ve sekreter belirler.

## §8 - DERNEĞİN YÖNETİMİ VE TEMSİLİ

1. Derneğin mali, hukuki ve idari işlemleri için yönetim kurulu kararı gereklidir. Başkan gerekli gördüğünde yönetim kurulunu toplantıya çağırır. Her 3 ayda bir en az 1 toplantı yapılmalıdır. Toplantı için salt çoğunluk aranarak kararlar oy çoğunluğuna

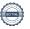

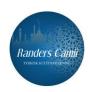

- göre alınır. Eşitlik olması halinde başkanın oyu belirleyicidir. Kararlar mutlaka tutanağa geçirilmelidir.
- 2. Yönetim kurulu üyelerinden en az 3 kişinin talepte bulunması halinde başkanın yönetim kurulunu 2 hafta içinde toplaması zorunludur.
- 3. Yönetim Kurulu, tüzükte belirtilen amaçları gerçekleştirmek için kadın kolları, gençlik kolları, cami aile birliği vb. alt komisyonlar oluşturur.
- 4. Derneğin her türlü mali işlemlerinde dernek başkanı ve sayman birlikte yetkilidir. Bir mazeret halinde dernek başkanı ve 2 yönetim kurulu üyesi veya sayman ve 2 yönetim kurulu üyesi bu yetkiyi kullanabilir.
- 5. Gayrimenkul alım, satım ve kredi işlemleri için genel kurul kararı gerekir.
- 6. Yönetim, görev dağılımını, tüzük değişikliklerini, genel kurul kararlarını ve muhasebe raporlarını ilgili makamlara zamanında ulaştırır.

### §9 - DENETLEME KURULU

- 1. Denetleme kurulu, genel kurul tarafından seçilen en az iki asil ve bir yedek üyeden oluşur. Denetleme kurulunda görev alacaklar yönetim kurulundaki kişilerle birinci veya ikinci dereceden akraba olamaz.
- 2. Denetleme kurulu, olağan durumlarda en az 4 ayda bir yönetim kurulunun belirlediği tarihte veya olağanüstü durumlarda yazılı bir dilekçe ile 15 gün içerisinde dernekle ilgili mali işlemlerinin tüzüğe ve yönetim kurulu kararlarına uygunluğunu denetler.
- 3. Denetlemeler yalnızca Dernek adresinde yapılır. Denetlemeye ait bilgi ve belgeler dışarıya götürülemez, özel bir dolapta muhafaza edilir.
- 4. Denetleme kurulu genel kurulda sunulacak mali raporu onaylar veya rapora ilişkin görüşlerini genel kurula açıklar.

#### §10 - MUHASEBE

- 1. Derneğin nakdi varlığı dernek adına açılmış bir banka hesabında tutulur.
- 2. Derneğin mali yılı 01 Ocak-31 Aralık tarihleri arasındadır.
- 3. Derneğin hesapları sayman tarafından takip edilir. Yıllık muhasebe raporunun ilgili kanun (årsregnskabsloven) hükümlerine göre hazırlanması sağlanır.

## §11 - ÇATI KURULUŞ İLE İLİŞKİLER

- 1. Dernek, Danimarka Türk Diyanet Vakfının (Vakıf, CVR:14414584) amaçlarını benimseyerek Vakfı çatı kuruluş olarak kabul eder ve üyelik şartlarına uyacağını taahhüt eder. İnanç ve ibadetler konusunda da Vakfın tabi olduğu esaslara uygun hizmet sunar.
- 2. Dernek belirtilen amaçları yerine getirebilmek için Randers Camii adlı mescidi ibadete açık tutar. Mescidin ve varsa Vakıf tarafından dernek kullanımına tahsis edilmiş emlakın hizmete ve üyeler tarafından kullanıma hazır olmasını sağlar.
- 3. Dernek, üyelerine veya aynı çatı altındaki diğer derneklere yönelik hizmetlerin geliştirilmesi amacıyla toplayacağı bağışlarla veya kendi bütçesinden Vakfa katkı sağlayabilir.

## §12 - DERNEĞİN FESHİ

1. Derneğin feshi yalnızca bu amaçla toplanan genel kurulda gerçekleşebilir.

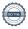

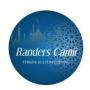

- 2. Fesih konusunun görüşüleceği genel kurul toplantısına oy kullanma hakkına sahip üyelerin en az 2/3 ünün katılması gerekir. Fesih kararı genel kurul toplantısında hazır bulunan üyelerin en az 3/4 ünün oyları ile alınabilir.
- 3. Derneğin feshine karar verilmesi halinde son Yönetim Kurulu üyeleri "Tasfiye Kurulu" görevini üstlenir.
- 4. Derneğin feshi halinde ayni ve nakdi mal varlığı burada veya Avrupa Birliği/Avrupa Ekonomik Topluluğu içerisinde aynı amacı güden başka bir dernek veya vakfa ya da derneğin sınırları içerisinde bulunduğu belediyeye devredilir. Bu şartı sağlayan kuruluşlar için teklif feshin görüşüldüğü genel kurulda karara bağlanır.

## §13 - TÜZÜĞÜN KABULÜ VE YÜRÜRLÜĞÜ

İşbu tüzük, 13 maddeden ibaret olup Derneğin 06/11/2022 tarihli olağanüstü genel kurulunda kabul edilerek yürürlüğe konulmuştur.

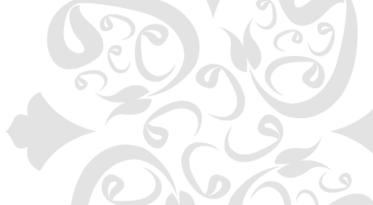

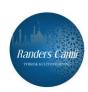

Mustafa Koca Formand/Başkan Kemal Poyraz Næstformand/Başkan Yardımcı

Mustafa Koca Kasserer/Kasiyer

Bayram Boz Medlem/Üye Funda Özbek Medlem/Üye Fatma Çetinkaya Medlem/Üye

İbrahim Kocabaş Dirigent/Divan Başkanı Arif Ertosun Referent/Kâtip Üye

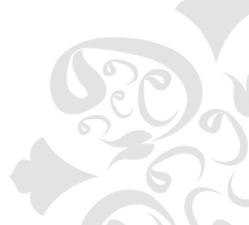

# Verifikation

Transaktion 09222115557481010290

#### Dokument

#### Vedtægter for Randers Kultur Forening

Hoveddokument 10 sider Påbegyndt 2022-11-08 11:02:40 CET (+0100) af Dansk Tyrkisk Islamisk Stiftelse (DTIS) Færdiggjort 2022-11-08 16:55:28 CET (+0100)

### Signerende parter

#### Dansk Tyrkisk Islamisk Stiftelse (DTIS)

Dansk Tyrkisk Islamisk Stiftelse info@diyanet.dk Signeret 2022-11-08 11:02:46 CET (+0100)

#### Mustafa Koca (MK1)

Randers Kultur Forening agladikca\_gurbet@hotmail.com

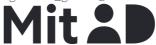

The name returned by MitID was "Mustafa Koca" Signeret 2022-11-08 13:37:12 CET (+0100)

#### Kemal Poyraz (KP)

Randers Kultur Forening po.y.r@hotmail.com

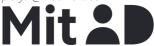

The name returned by MitlD was "Kemal Poyraz" Signeret 2022-11-08 16:55:28 CET (+0100)

#### Fatma Çetinkaya (FÇ)

Randerts Kultur Forening Fatma-c1966@hotmail.com

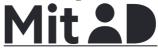

The name returned by MitID was "Fatma Cetinkaya" Signeret 2022-11-08 11:30:24 CET (+0100)

#### Bayram Boz (BB)

Randers Kultur Forening bayram\_boz@yahoo.dk

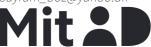

The name returned by MitID was <PROTECTED> Signeret 2022-11-08 11:24:25 CET (+0100)

#### Funda Özbek (FÖ)

Randers Kultur Forening Fundamelek@gmail.com

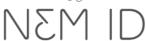

Navnet, der blev returneret af det danske NemID, var "Funda Özbek" Signeret 2022-11-08 11:26:31 CET (+0100)

#### Mustafa Koca (MK2)

Randers Kultur Forening agladikca\_gurbet@hotmail.com

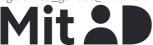

The name returned by MitID was "Mustafa Koca" Signeret 2022-11-08 13:36:00 CET (+0100)

### İbrahim Kocabaş (İK)

Randers Kultur Forening *lillealanya@hotmail.com* 

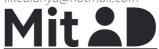

The name returned by MitID was "Ibrahim Kocabas" Signeret 2022-11-08 12:42:05 CET (+0100)

Arif Ertosun (AE)

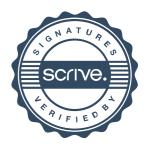

# Verifikation

Transaktion 09222115557481010290

Randers Kultur Forening

arifertosun@hotmail.com

The name returned by MitID was "Arif Ertosun"

Signeret 2022-11-08 15:47:56 CET (+0100)

Denne verificering blev udstedt af Scrive. Information med kursiv er sikkert verificeret af Scrive. For mere information/bevismateriale om dette dokument se de skjulte vedhæftede filer. Brug en PDF-læser såsom Adobe Reader, der kan vise skjulte vedhæftede filer, for at se vedhæftede filer. Vær opmærksom på, at hvis dokumentet udskrives, kan integriteten af en sådan udskrevet kopi ikke verificeres i henhold til nedenstående, og at en grundlæggende udskrift vil mangle indholdet af de skjulte vedhæftede filer. Den digitale signatur (elektronisk segl) sikrer, at integriteten af dette dokument, inklusive de skjulte vedhæftede filer, kan bevises matematisk og uafhængigt af Scrive. For at gøre det mere bekvemmeligt leverer Scrive også en service, der giver dig mulighed for automatisk at verificere dokumentets integritet på: https://scrive.com/verify

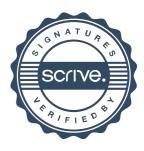